- Project 1 grades out
- Project 2 artifact voting today
- Project 3 questions

### Announcements **Projective geometry**

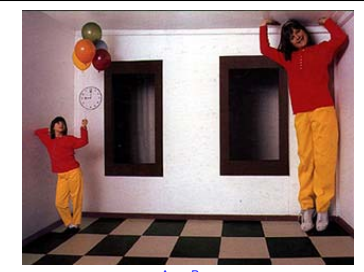

Ames Room

Readings • Mundy, J.L. and Zisserman, A., Geometric Invariance in Computer Vision, Appendix:<br>(read 23.1 - 23.5, 23.10)<br>(read 23.1 - 23.5, 23.10)<br>– available online: http://www.cs.cmu.edu/~ph/869/papers/zisser-mundy.pdf

# Projective geometry—what's it good for?

Uses of projective geometry

- Drawing
- Measurements
- Mathematics for projection
- Undistorting images
- Focus of expansion
- Camera pose estimation, match move
- Object recognition

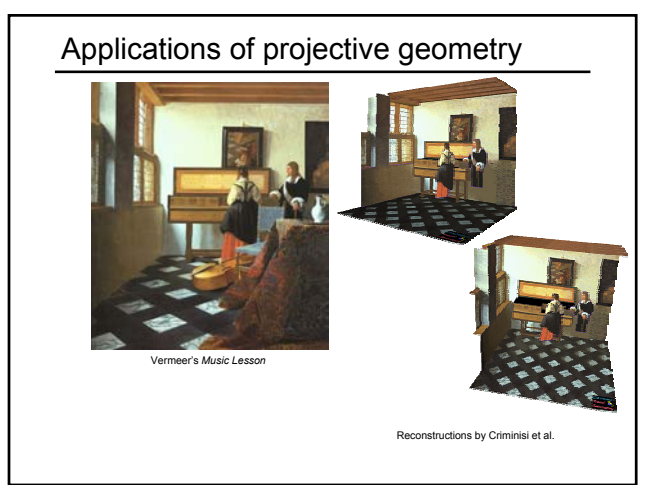

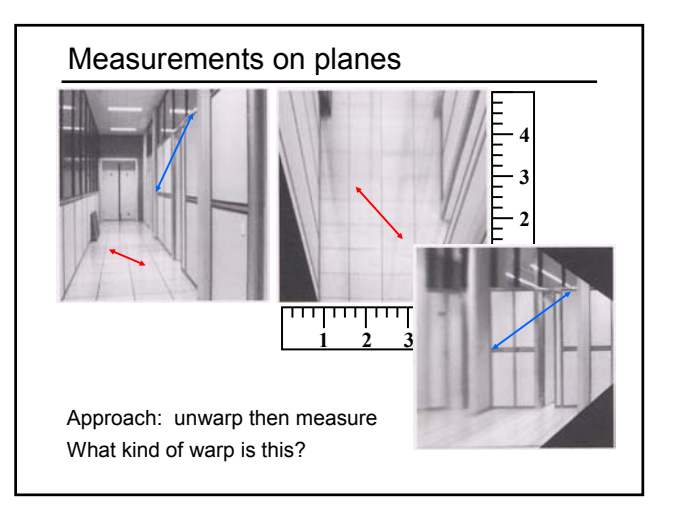

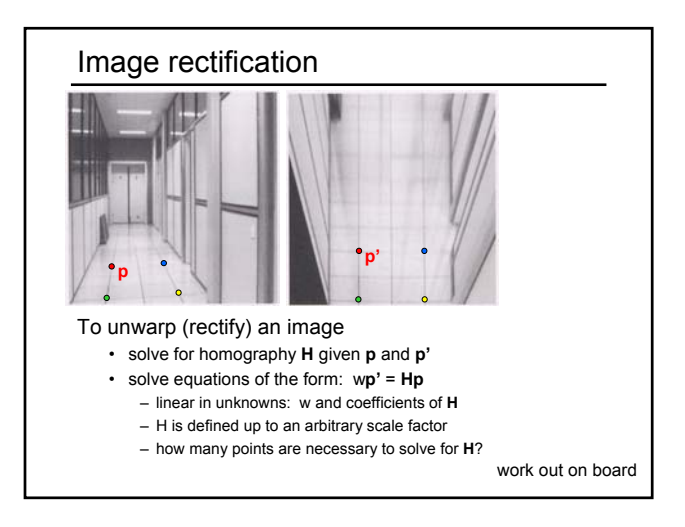

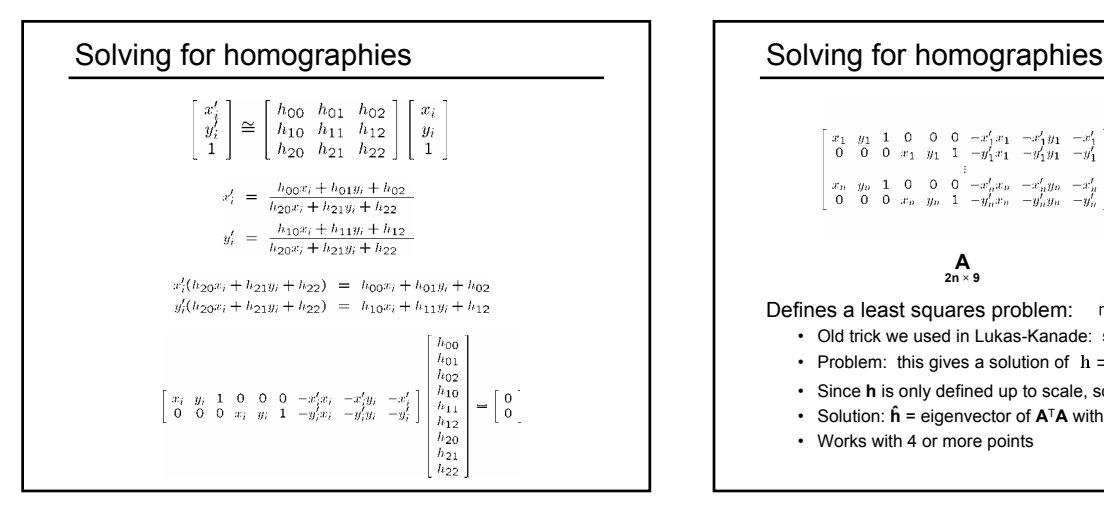

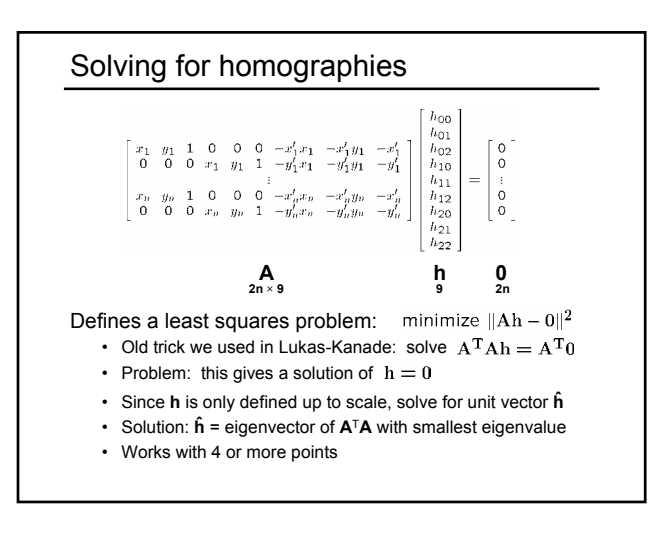

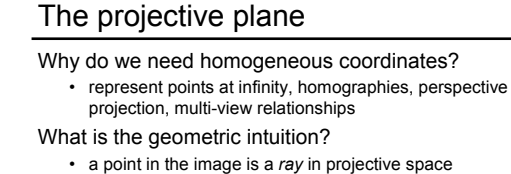

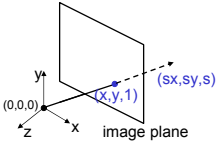

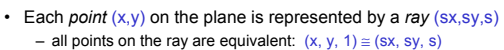

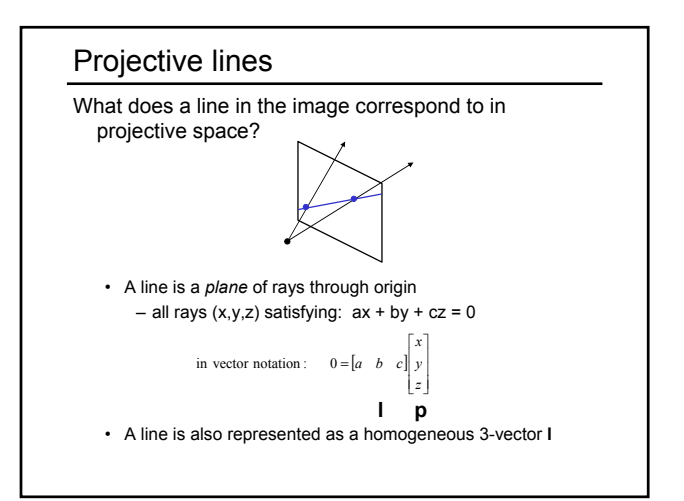

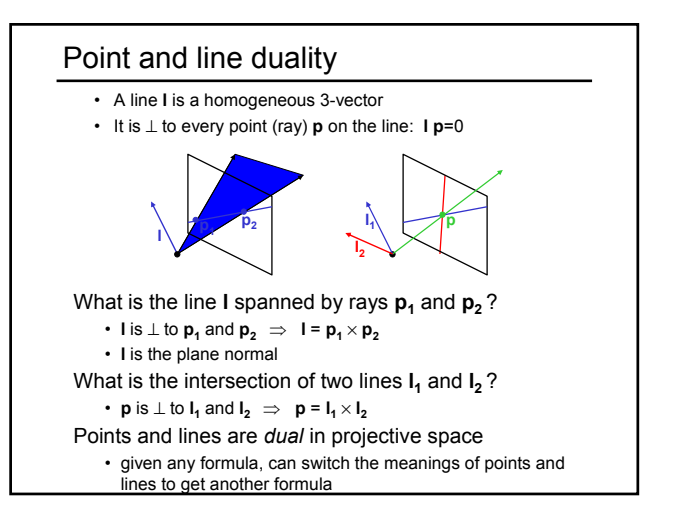

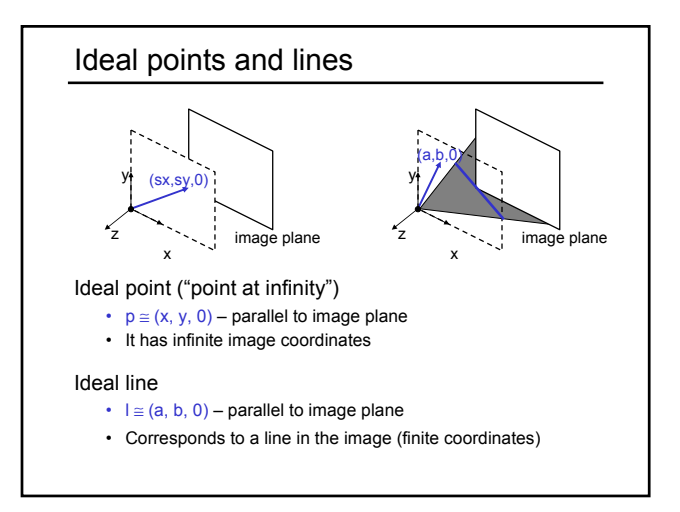

## Homographies of points and lines

Computed by 3x3 matrix multiplication

- To transform a point: **p'** = **Hp**
- To transform a line: **lp**=0 → **l'p'**=0
	- 0 = **lp** = **lH-1Hp** = **lH-1p'** ⇒ **l' = lH-1**
	- lines are transformed by postmultiplication of **H-1**

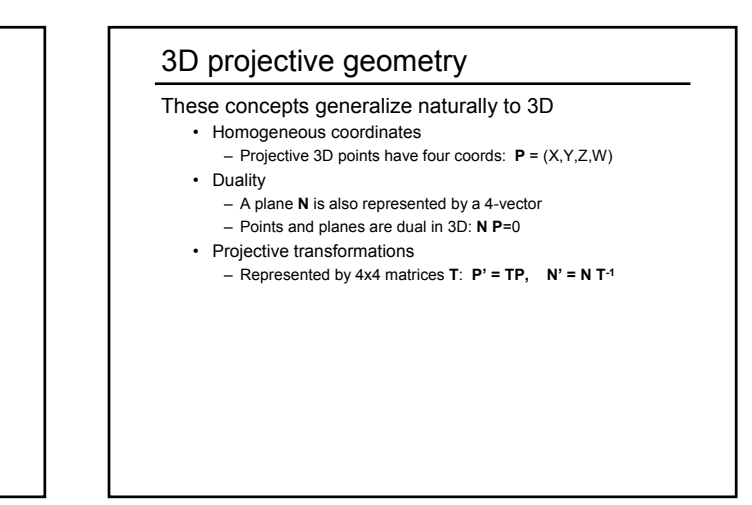

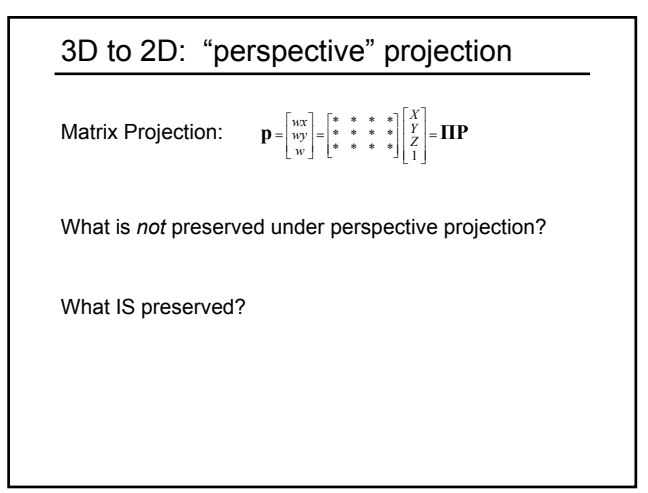

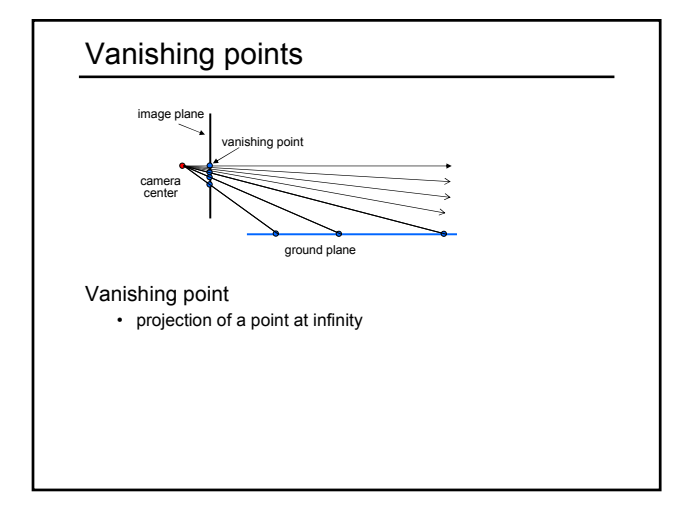

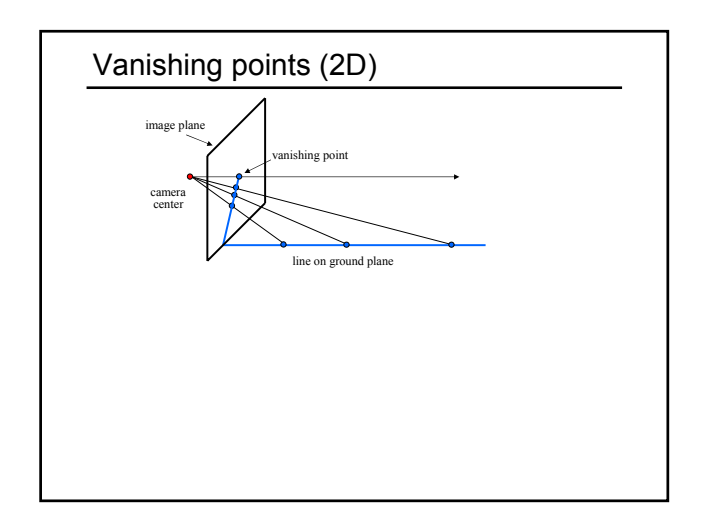

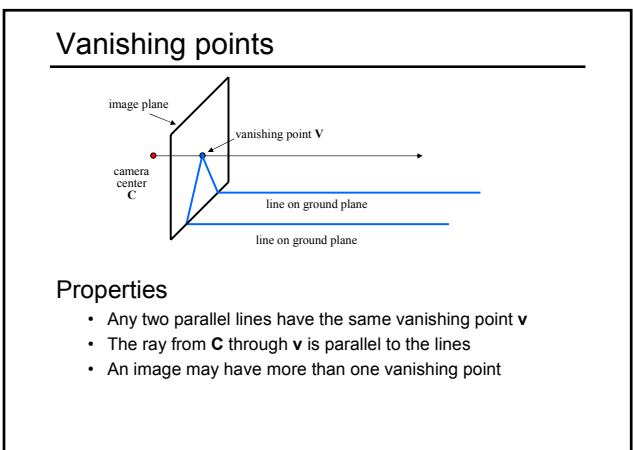

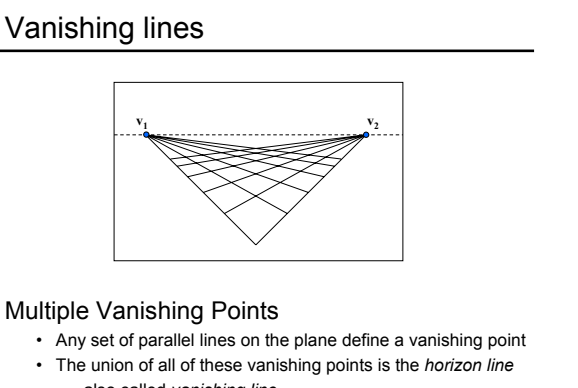

– also called *vanishing line* • Note that different planes define different vanishing lines

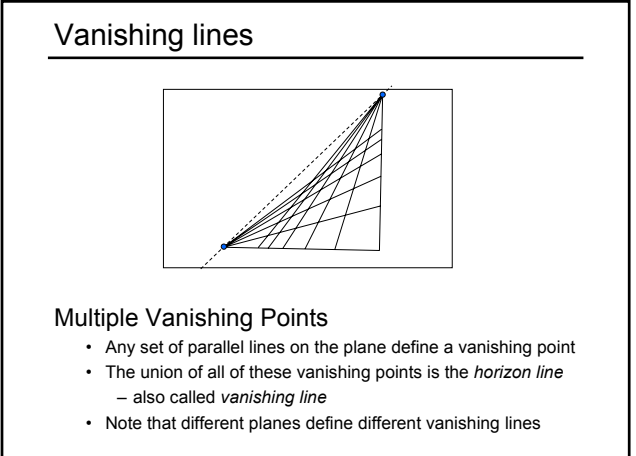

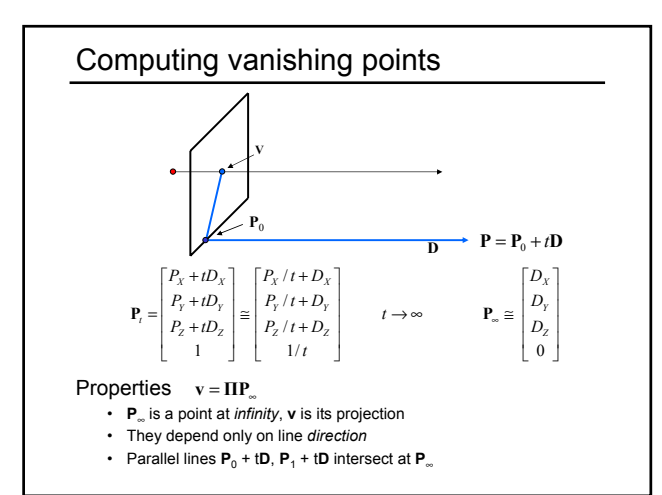

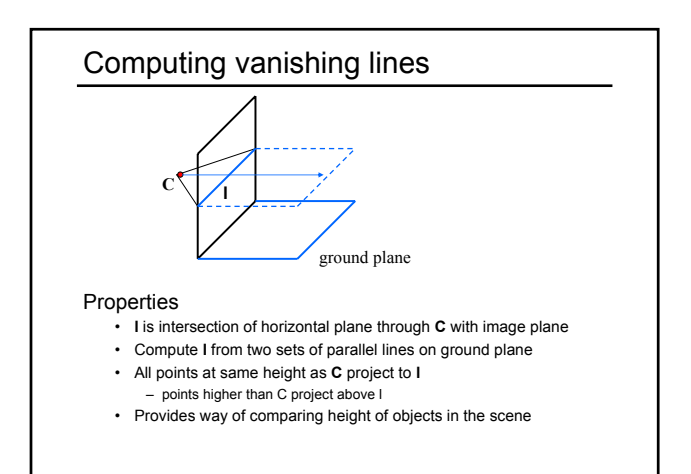

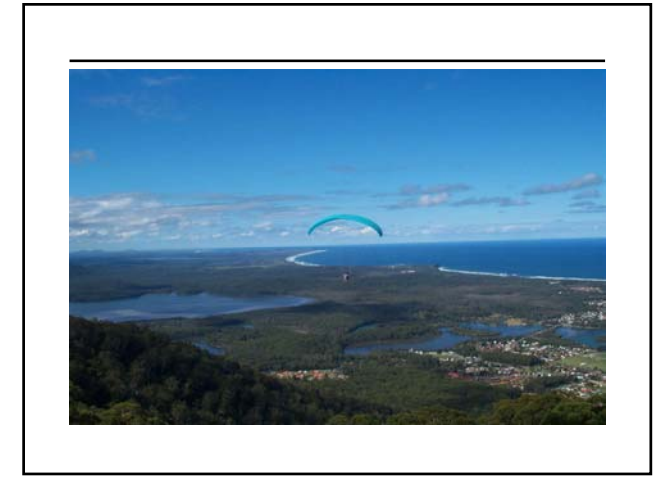

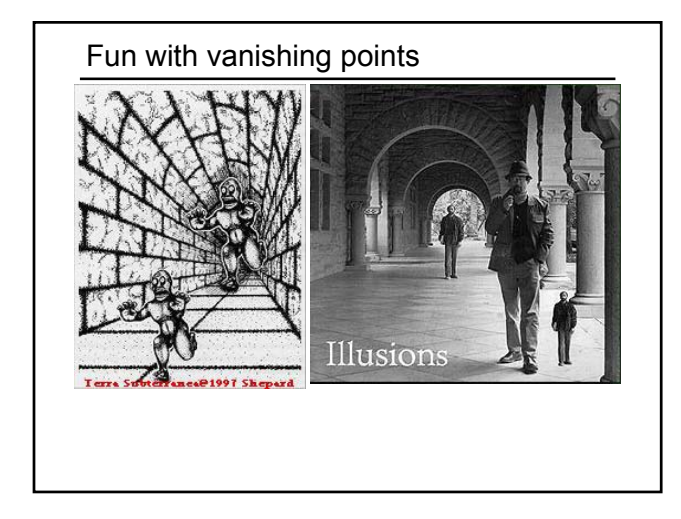

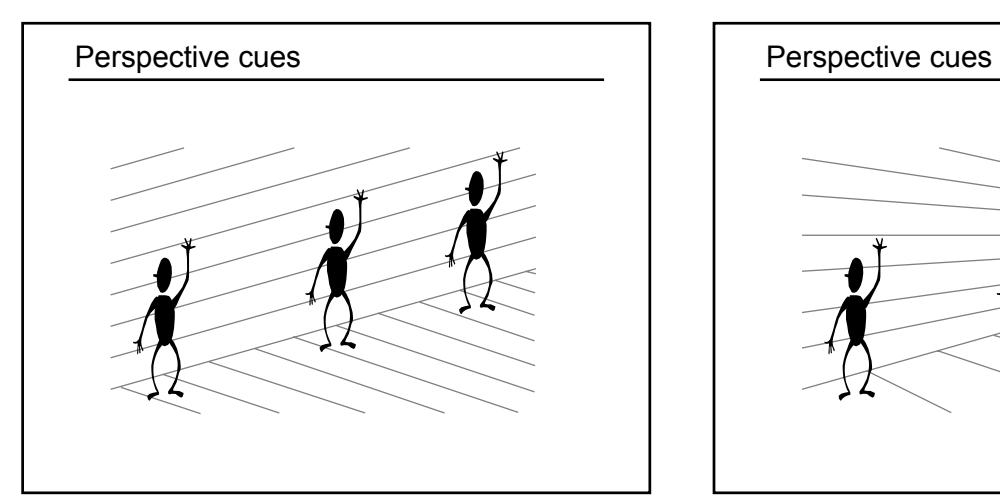

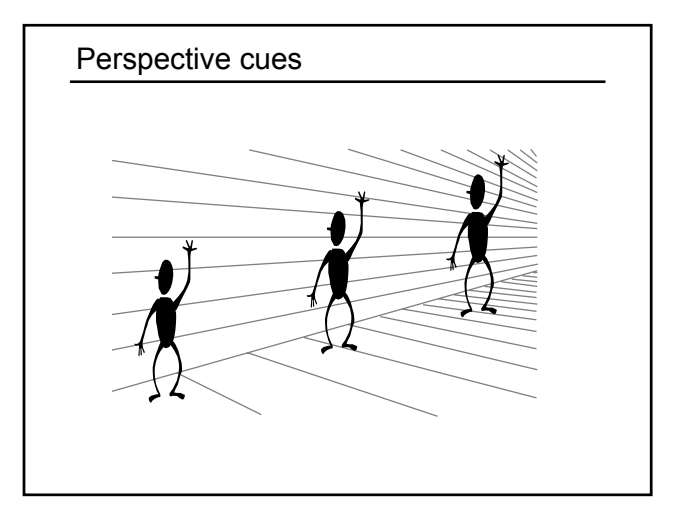

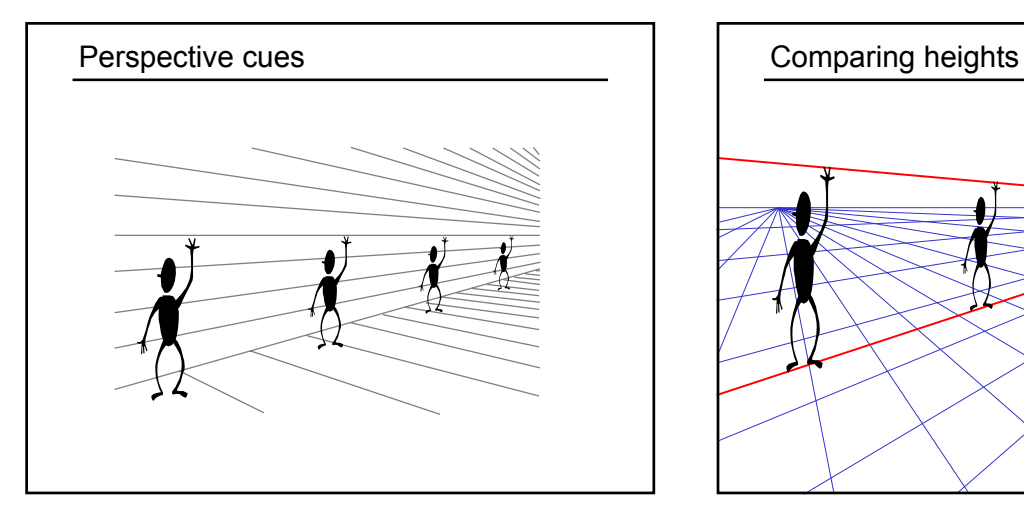

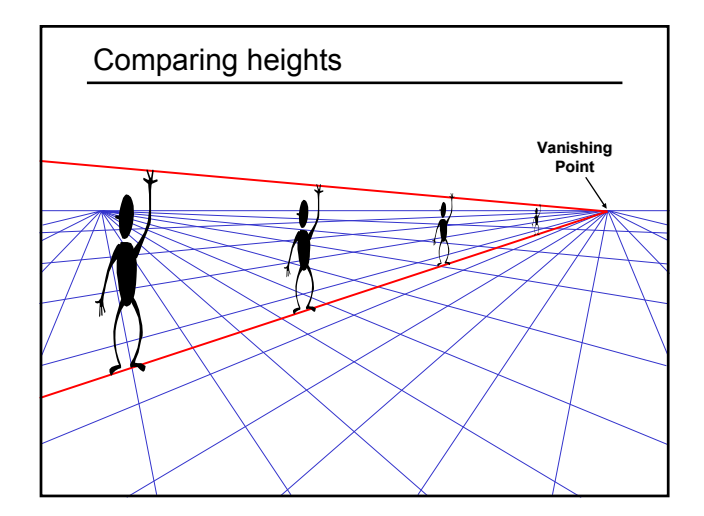

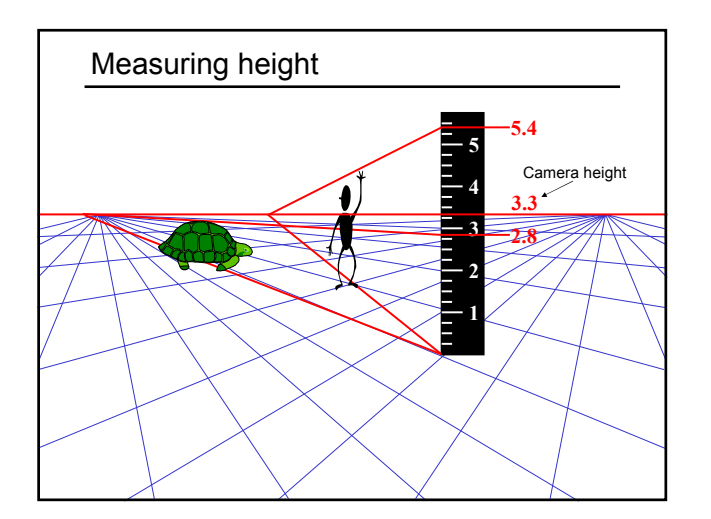

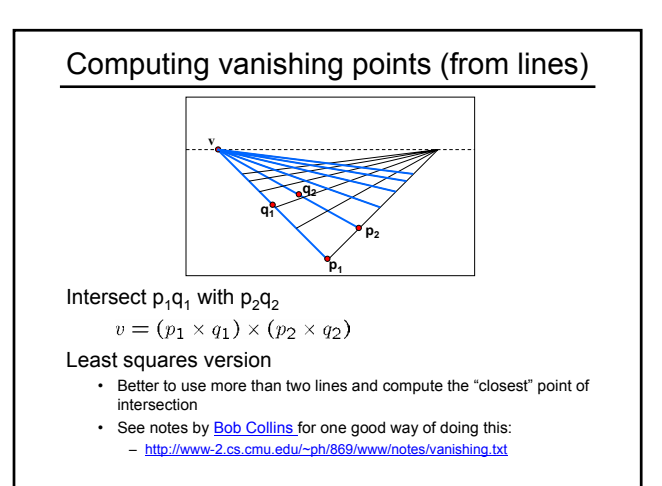

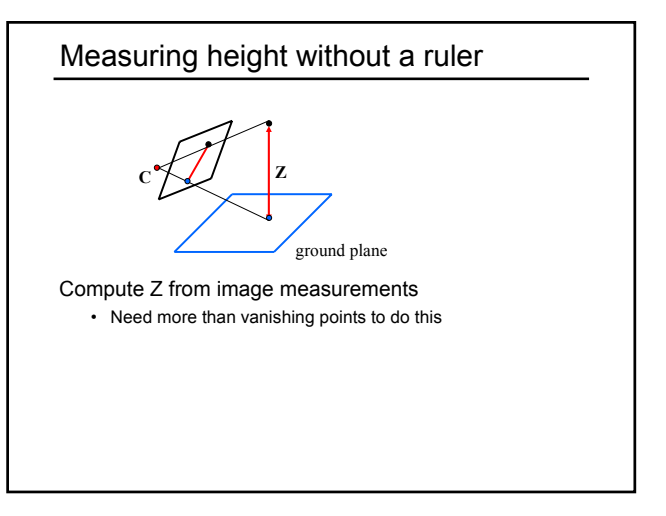

### The cross ratio

A Projective Invariant

• Something that does not change under projective transformations (including perspective projection)

The cross-ratio of 4 collinear points

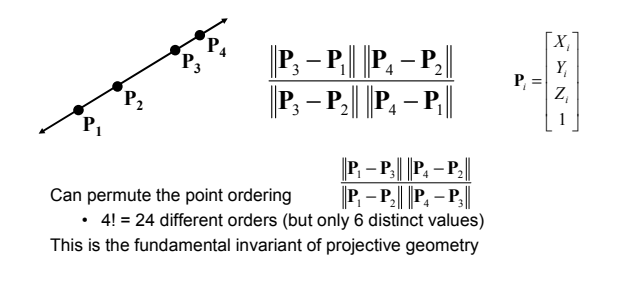

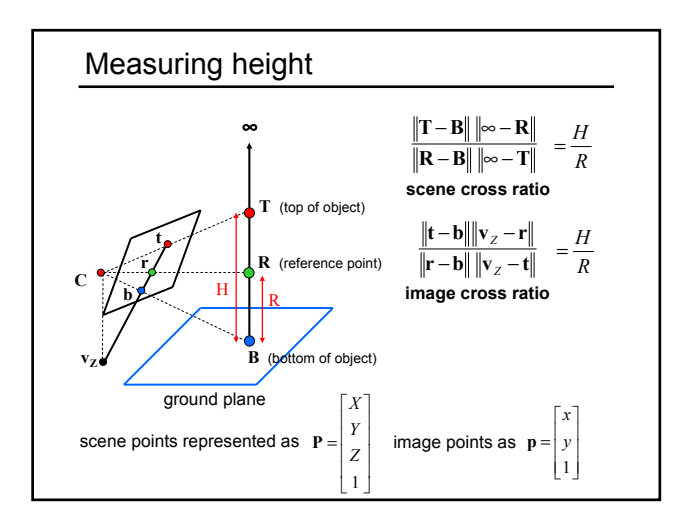

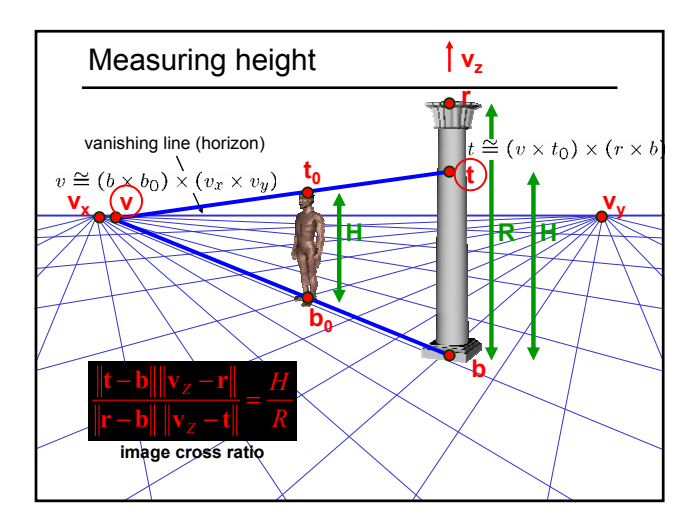

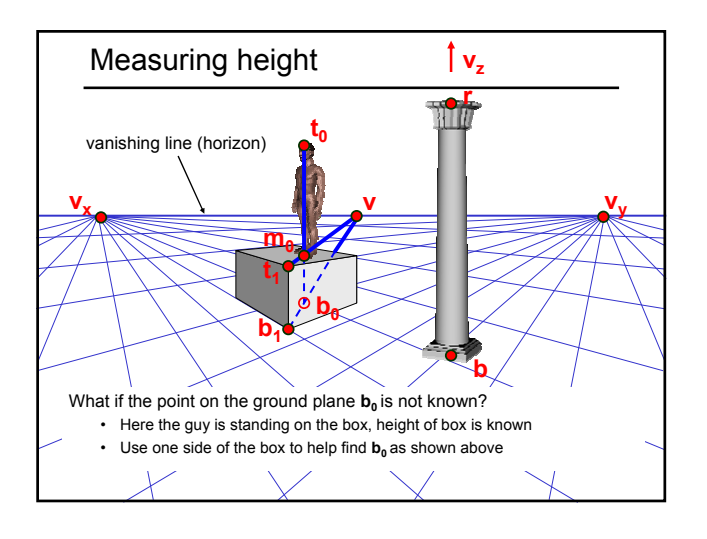

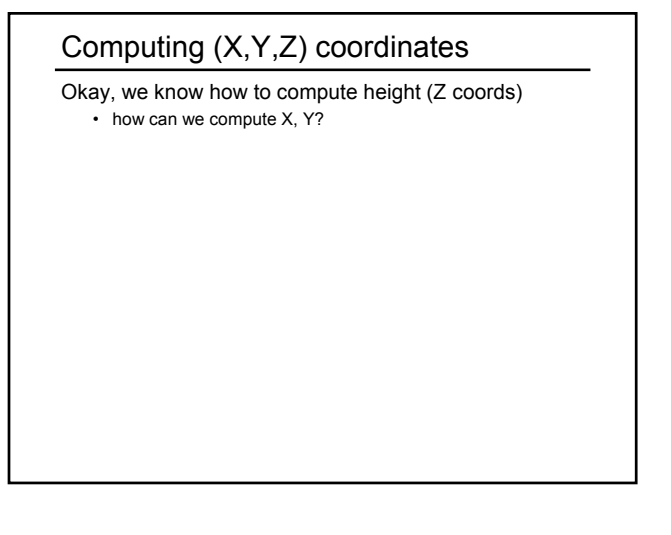

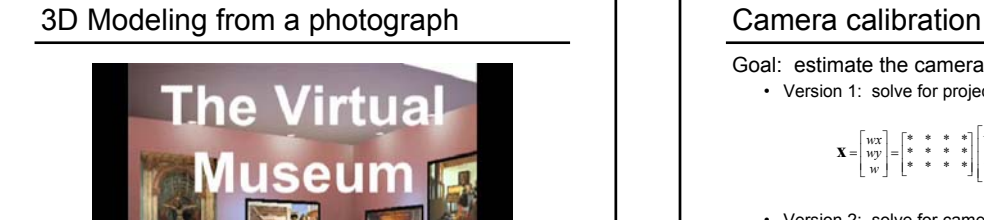

Criminisi Microsoft, 2002

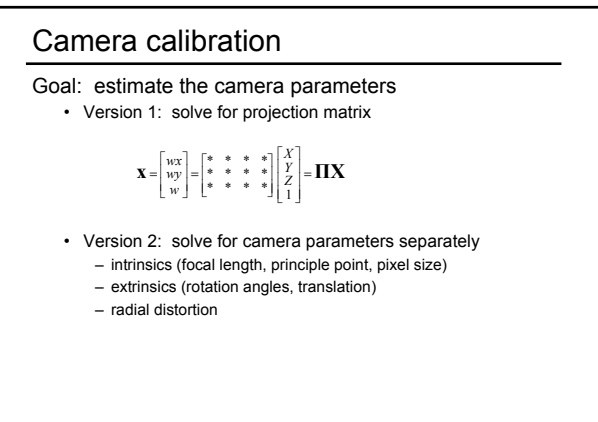

Vanishing points and projection matrix  $\overline{\phantom{a}}$  $\overline{\phantom{a}}$  $\overline{\phantom{a}}$  $\overline{\phantom{a}}$ L  $=$ L L \* <mark>|</mark> \* || \* || \* \* <mark>|</mark> \* || \* || \* \* <mark>|</mark> \* || \* || \*  $\mathbf{H} = \begin{bmatrix} \pi_1 & \pi_2 & \pi_3 & \pi_4 \end{bmatrix}$  $\pi_1$   $\pi_2$   $\pi_3$   $\pi_4$ •  $\boldsymbol{\pi}_1 = \Pi \begin{bmatrix} 1 & 0 & 0 & 0 \end{bmatrix}^T = \mathbf{v}_x$  (X vanishing point) • similarly,  $\pi_2 = \mathbf{v}_y$ ,  $\pi_3 = \mathbf{v}_z$  $\boldsymbol{\pi}_4 = \boldsymbol{\Pi} \begin{bmatrix} 0 & 0 & 0 & 1 \end{bmatrix}^T$  = projection of world origin  $\mathbf{\Pi} = \begin{bmatrix} \mathbf{v}_x & \mathbf{v}_y & \mathbf{v}_z & \mathbf{0} \end{bmatrix}$ Not So Fast! We only know **v**'s up to a scale factor  $\Pi = [a \mathbf{v}_x \quad b \mathbf{v}_y \quad c \mathbf{v}_z \quad \mathbf{0}]$ • Can fully specify by providing 3 reference points

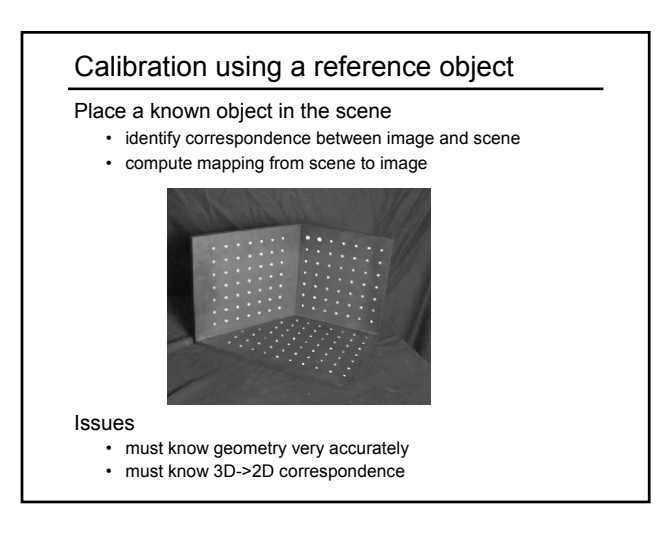

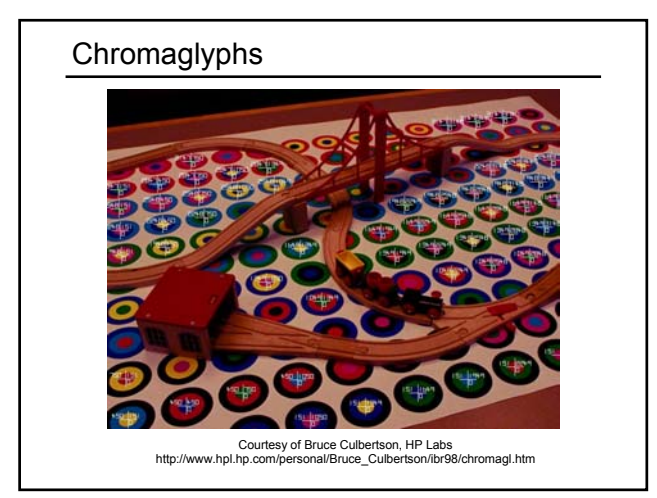

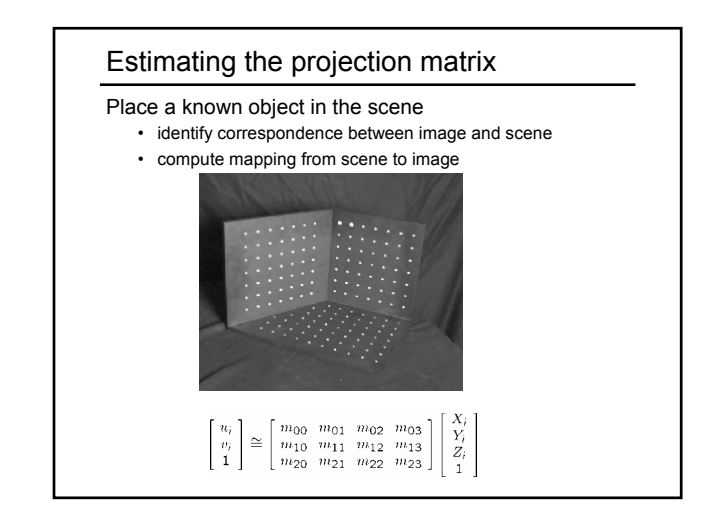

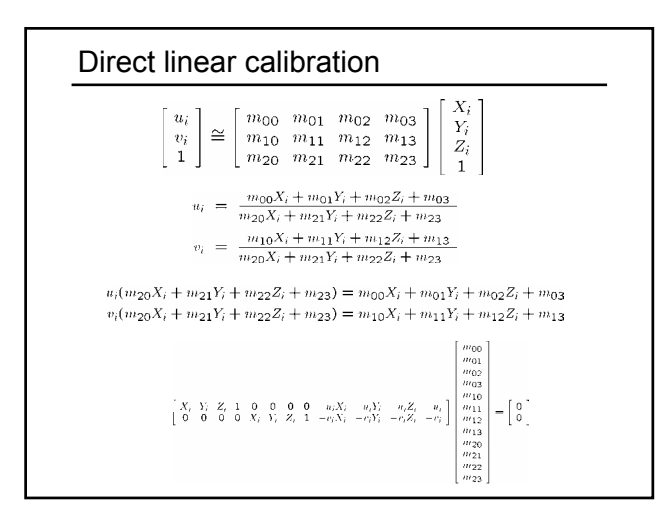

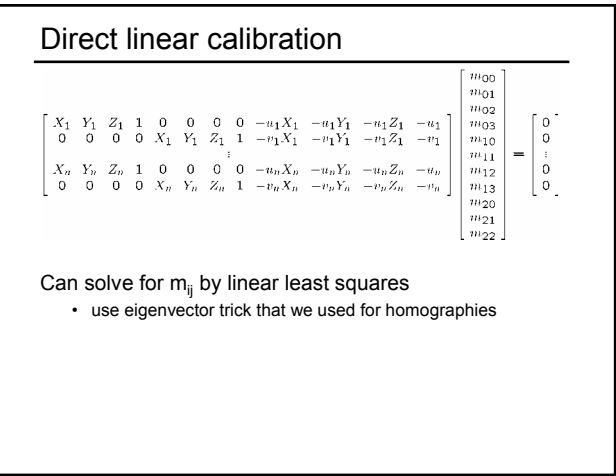

## Direct linear calibration

#### Advantage:

• Very simple to formulate and solve

#### Disadvantages:

- Doesn't tell you the camera parameters
- Doesn't model radial distortion
- Hard to impose constraints (e.g., known focal length)
- Doesn't minimize the right error function

#### For these reasons, *nonlinear methods* are preferred

- Define error function E between projected 3D points and image positions – E is nonlinear function of intrinsics, extrinsics, radial distortion
- Minimize E using nonlinear optimization techniques
	- e.g., variants of Newton's method (e.g., Levenberg Marquart)

### Alternative: multi-plane calibration

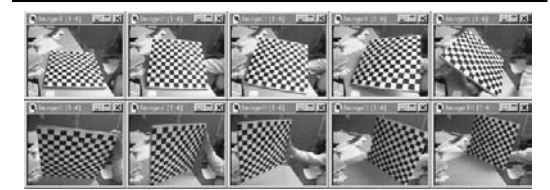

Images courtesy Jean-Yves Bouguet, Intel Corp.

#### Advantage

- Only requires a plane
- Don't have to know positions/orientations
- Good code available online!
	- Intel's OpenCV library: http://www.intel.com/research/mrl/research/opencv/
	- Matlab version by Jean-Yves Bouget: http://www.vision.caltech.edu/bouguetj/calib\_doc/index.html
	- Zhengyou Zhang's web site: http://research.microsoft.com/~zhang/Calib

### Some Related Techniques

### Image-Based Modeling and Photo Editing

- Mok et al., SIGGRAPH 2001
	- http://graphics.csail.mit.edu/ibedit/

#### Single View Modeling of Free-Form Scenes

- Zhang et al., CVPR 2001
- http://grail.cs.washington.edu/projects/svm/

### Tour Into The Picture

- Anjyo et al., SIGGRAPH 1997
- http://koigakubo.hitachi.co.jp/little/DL\_TipE.html